## V-Ray UVW To Texture

This page contains information about the V-Ray UVW To Texture.

## Overview

The V-Ray TexUVWGenToTexture converts UVW coordinates provided from a UVWGen plugin to color.

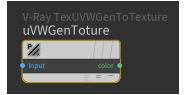

## **Parameters**

V-Ray UVW To Texture has no controllable parameters.